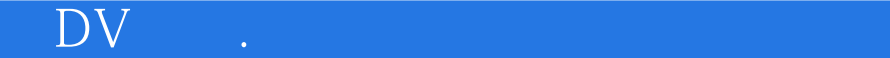

 $\mathsf{DV}$  .

- 13 ISBN 9787807053460
- 10 ISBN 7807053461

出版时间:2006-12

 $(2006-12)$ 

页数:203

版权说明:本站所提供下载的PDF图书仅提供预览和简介以及在线试读,请支持正版图书。

## www.tushu111.com

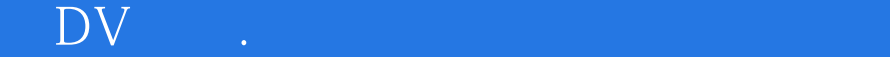

 $DV$  ISBN 9787807053460

1 DV 1 1.DV 1.1 DV 1.1.2 DV 1.1.3 DV 1.1.4 DV 1.1.4 DV 2 DV 1.2.1 AF—— 1.2.2 AE—— 1.2.3 AWB—— 1.3 DV 1.3.1 PAL 1.3.2 NTSC 1.3 3 SECAM 1.4 DV 1.4.1 AVI 1.4.2 ASF 1.4.3 DIVX 1.4.4 MPEG 1.4.5 nAVI 1.4.6 MOV 1.4.7 RM 1.5 DV  $1\;5\;1$   $1\;5\;2$   $1\;5\;3$   $1\;5\;4$  $1\;5\;5$  2. DV 2.1 DV  $2\quad1\quad1$   $3\quad1$  DV  $4\quad1$  DV 5 DV 6 DV 7 DV  $8$  + 9" 9" 9" 9" 9" 9" 10 Premiere Pro 11 Premiere Pro 12 "会声会影9"输出影片攻略第13章 Premiere Pro输出影片攻略

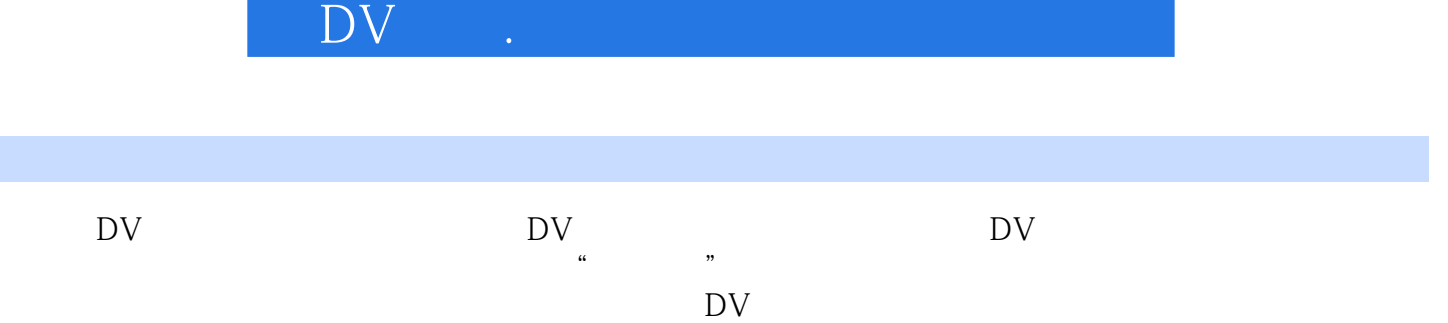

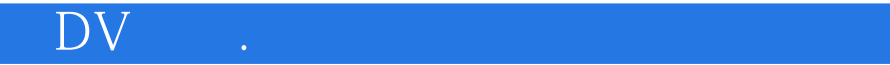

本站所提供下载的PDF图书仅提供预览和简介,请支持正版图书。

:www.tushu111.com